# *Ecdl Module 1 Questions And Answers*

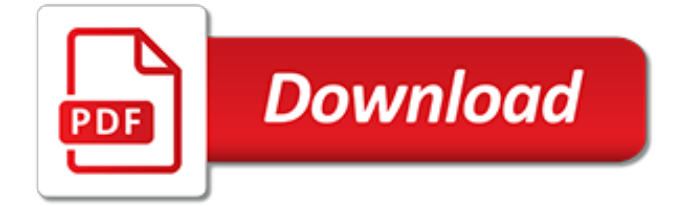

## **Ecdl Module 1 Questions And**

This section is dedicated to providing free ECDL resources to enable students to support you with your teaching of the ECDL course. There are plenty of free practice tasks for the ECDL modules.

#### **Module 1 free interactive tests and quizzes - Teach-ICT.com**

Sample Test 1.2 Use the quiz below to review your knowledge of ECDL Module 1 Theory. There are 30 questions for you to try. You will need to check your answers before you can navigate to the next question.

#### **ECDL Module 1 – Theory Sample Test 1.2 - Worksheet Depot**

ECDL Foundation is an international organisation dedicated to raising digital competence standards in the workforce, education and society. Our certification programmes, delivered through an active network in more than 100 countries, enable individuals and organisations to assess, build and certify their competence in the use of computers and digital tools to the globally-recognised ECDL ...

#### **ECDL Foundation - ICDL - International Computer Driving ...**

Nuova ECDL Base-Full Standard Extension. Con e-book. The first manual for the New ECDL, the European certification of the computer. After the successful experience of the handbook "ECDL plus" (adopted by hundreds of Test Centers in Italy), the Author, Mario R. Storchi, has created a series of e-books easy to understand, which can also be read on a tablet or a smartphone.

#### **Exam simulation ECDL Module 1 | Computer Essentials**

This is a complete solution for the preparation of candidates to take the ECDL Core tests and it covers the whole Syllabus 5.0. It comes in three editions (Light, Business and Premium) and each provides a large number of unique questions.

#### **ECDL Cyprus**

The ECDL and the ICDL are one and the same thing. Read here about what you need to know about the ECDL, and where you can find the best study resources and practice questions for the ECDL exam.

#### **ECDL / ICDL Certification**

TestECDL is a site for the verification of their skills, where you can find the exam simulations, for the ECDL certification. Get ready for free!

### **Welcome to Test ECDL**

This module allows candidates to understand the concept of presentations and to demonstrate competence in using presentation software.

#### **Presentation - ICDL - International Computer Driving Licence**

Mass and physical data of the solar system planets and moons

#### **Physical Solar System Data - The Nine Planets**

Contact Us We would love to hear from you! Any enquiries you have regarding ECDL Certifications, MOS (Microsoft Office Specialist), training, careers or a partnership please address them to us using the form below, or contact us on freephone 0800 622 6969.

#### **Contact ECDL UK with any queries on training ...**

New ECDL/ICDL – IT Security. The first manual for the New ECDL/ICDL, the European certification of the computer. After the successful experience of the handbook "ECDL plus" (adopted by hundreds of Test Centers in Italy), the Author, Mario R. Storchi, has created a series of e-books easy to understand, which can also be read on a tablet or a smartphone.

## **EXAM SIMULATION ICDL MODULE 5 | IT SECURITY**

New ECDL/ICDL – Module 3 (Word Processing) The first manual for the New ECDL/ICDL, the European certification of the computer. After the successful experience of the handbook "ECDL plus" (adopted by hundreds of Test Centers in Italy), the Author, Mario R. Storchi, has created a series of e-books easy to understand, which can also be read on a tablet or a smartphone.

# **EXAM SIMULATION ICDL MODULE 3 | WORD PROCESSING**

The Start menu is a graphical user interface element used in Microsoft Windows since Windows 95 and in some other operating systems.It provides a central launching point for computer programs and performing other tasks. It has different names in different operating systems and window managers, such as Kickoff Application Launcher in KDE, Dash in GNOME and Unity, and Start screen in Windows 8.

## **Start menu - Wikipedia**

The European Computer Driving Licence (ECDL) is an internationally recognised IT qualification designed to give students the skills to use a computer confidently and effectively. This official ECDL online course can help to improve your understanding and efficient use of computers. The course opens up a variety of opportunities through the broad range of skills it provides.

# **ECDL Online Course | European Computer Driving Licence Course**

This module sets out essential concepts and skills relating to the use of devices, file creation and management, networks, and data security.

# **Computer Essentials - ICDL - International Computer ...**

1. Definitions of terms. In the context of the ICT4LT website, the term new technologies includes Information and Communications Technologies (ICTs) for language teaching and learning in which the computer plays a central role, embracing a variety of different software applications, e.g. Generic software: This includes software designed for general use rather than specfically for Modern ...

## **English Module 1.1 - ICT4LT**

Welcome to the e-CF. The European e-Competence Framework (e-CF) provides a reference of 40 competences as applied at the Information and Communication Technology (ICT) workplace, using a common language for competences, skills, knowledge and proficiency levels that can be understood across Europe.

## **European e-Competence Framework**

learnPro User Manual | Page 6 User Manual 1.6 Forgotten your password? If you have forgotten your password you can have a randomly generated one emailed to

## **learnPro NHS User Manual - learnbloodtransfusion.org.uk**

Le PCIE comporte sept modules, définis par un référentiel international. Ce référentiel est administré par un groupe d'experts de la Fondation ECDL, épaulé par plus de 400 personnalités mondiales dans les domaines de la formation, de l'enseignement, de l'édition de logiciels et de l'entreprise.

# **ECDL / PCIE | La Référence Internationale de la ...**

Start studying NCOA - ALL - Summitive Prep Ssgt waps practice test. Learn vocabulary, terms, and more with flashcards, games, and other study tools. Ssgt waps practice test

[letters on old age rerum senilium libri vol 1 books](http://reginamiracle.com.hk/letters_on_old_age_rerum_senilium_libri_vol_1_books.pdf), [2014 through the garden wall calendar](http://reginamiracle.com.hk/2014_through_the_garden_wall_calendar.pdf), [american favorites](http://reginamiracle.com.hk/american_favorites_volume_1_solo_trombone_bassoon_cello_piano.pdf) [volume 1 solo trombone bassoon cello piano](http://reginamiracle.com.hk/american_favorites_volume_1_solo_trombone_bassoon_cello_piano.pdf), [ns10 service manual](http://reginamiracle.com.hk/ns10_service_manual.pdf), [interview questions on unix](http://reginamiracle.com.hk/interview_questions_on_unix.pdf), [the palgrave](http://reginamiracle.com.hk/the_palgrave_student_planner_2015_16.pdf) [student planner 2015 16](http://reginamiracle.com.hk/the_palgrave_student_planner_2015_16.pdf), [surveys in combinatorics 2001 london mathematical society lecture note series,](http://reginamiracle.com.hk/surveys_in_combinatorics_2001_london_mathematical_society_lecture_note_series.pdf) [test](http://reginamiracle.com.hk/test_ingegneria_cisia_2015.pdf) [ingegneria cisia 2015,](http://reginamiracle.com.hk/test_ingegneria_cisia_2015.pdf) [10 minute guide to word pro 96 edition for windows](http://reginamiracle.com.hk/10_minute_guide_to_word_pro_96_edition_for_windows.pdf), [gravitation volume 12 gravitation ex,](http://reginamiracle.com.hk/gravitation_volume_12_gravitation_ex.pdf) [sugar creek gang set books 31 36 shrinkwrapped set sugar,](http://reginamiracle.com.hk/sugar_creek_gang_set_books_31_36_shrinkwrapped_set_sugar.pdf) [file of poonam gandhi business 11](http://reginamiracle.com.hk/file_of_poonam_gandhi_business_11.pdf), [good leaders ask](http://reginamiracle.com.hk/good_leaders_ask_great_questions_epub.pdf) [great questions epub,](http://reginamiracle.com.hk/good_leaders_ask_great_questions_epub.pdf) [practice workbook algebra 1](http://reginamiracle.com.hk/practice_workbook_algebra_1.pdf), [ran online quest guide 100 150](http://reginamiracle.com.hk/ran_online_quest_guide_100_150.pdf), [101 best loved designs from](http://reginamiracle.com.hk/101_best_loved_designs_from_cross_stitch_country_crafts.pdf) [cross stitch country crafts](http://reginamiracle.com.hk/101_best_loved_designs_from_cross_stitch_country_crafts.pdf), [begging for even more femdom domination 1 begging for more](http://reginamiracle.com.hk/begging_for_even_more_femdom_domination_1_begging_for_more.pdf), [attack on titan 16,](http://reginamiracle.com.hk/attack_on_titan_16.pdf) [2013 ford focus consumer,](http://reginamiracle.com.hk/2013_ford_focus_consumer.pdf) [bataille navale 14x14 volume 2 276 grilles by nick snels](http://reginamiracle.com.hk/bataille_navale_14x14_volume_2_276_grilles_by_nick_snels.pdf), [1000 miles in a machilla](http://reginamiracle.com.hk/1000_miles_in_a_machilla_travel_and_sport_in_nyasaland.pdf) [travel and sport in nyasaland](http://reginamiracle.com.hk/1000_miles_in_a_machilla_travel_and_sport_in_nyasaland.pdf), [the asian connection 2016 wiki,](http://reginamiracle.com.hk/the_asian_connection_2016_wiki.pdf) [by hansen 2015 quilt art engagement calendar 1st](http://reginamiracle.com.hk/by_hansen_2015_quilt_art_engagement_calendar_1st_edition.pdf) [edition,](http://reginamiracle.com.hk/by_hansen_2015_quilt_art_engagement_calendar_1st_edition.pdf) [eksamen engelsk 10 trinn 2013](http://reginamiracle.com.hk/eksamen_engelsk_10_trinn_2013.pdf), [modern chemistry study guide gases answers,](http://reginamiracle.com.hk/modern_chemistry_study_guide_gases_answers.pdf) [behavioral interview](http://reginamiracle.com.hk/behavioral_interview_questions_star.pdf) [questions star,](http://reginamiracle.com.hk/behavioral_interview_questions_star.pdf) [2010 guide to the uniformed services university of the health,](http://reginamiracle.com.hk/2010_guide_to_the_uniformed_services_university_of_the_health.pdf) [the slippery slope a series of](http://reginamiracle.com.hk/the_slippery_slope_a_series_of_unfortunate_events_book_10.pdf) [unfortunate events book 10,](http://reginamiracle.com.hk/the_slippery_slope_a_series_of_unfortunate_events_book_10.pdf) [prentice hall literature answers,](http://reginamiracle.com.hk/prentice_hall_literature_answers.pdf) [honda cbf 125 top speed mph,](http://reginamiracle.com.hk/honda_cbf_125_top_speed_mph.pdf) [the hymns collection](http://reginamiracle.com.hk/the_hymns_collection_piano_solos_31_songs_sheet_music.pdf) [piano solos 31 songs sheet music](http://reginamiracle.com.hk/the_hymns_collection_piano_solos_31_songs_sheet_music.pdf)